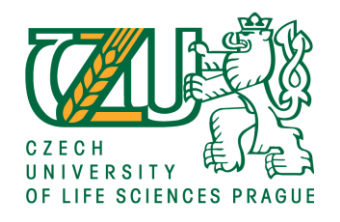

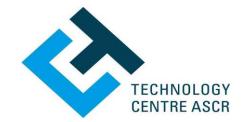

# **National Information Day 2019**

## "Horizon 2020, opportunities in: Food security, sustainable agriculture, marine research and the bioeconomy

### and

## Climate action, environment, resource efficiency and raw materials"

The action is being organised in scope of the project LTI17011 financed by Czech Ministry of Education, Youth and Sports

Wifi: CZU-guest, User Name: 2069, Password: 458Nm04r

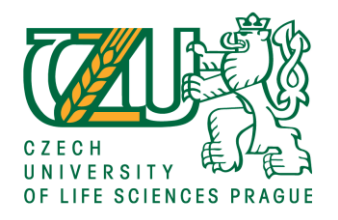

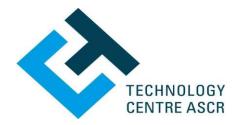

#### P R O G R A M M E

- 09:00 09:30 Registration
- 09:30 09:35 **Opening by the Vice Rector Václav Hejnák**
- 09:35 9:45 BIOEAST Central and Eastern European initiative for knowledge-based agriculture, aquaculture and forestry in the bioeconomy

Iva Blažková, Ministry of Agriculture of the Czech Rep.

9:45 – 10:15 New calls and expected outcomes to boost European agro-food sector and bioeconomy Davide Amato, DG Research & Innovation, European Commission

10:15 – 10:45 New calls in Societal Challenge Climate action, environment, resource efficiency and raw materials Jana Čejková, *Technology Centre CAS* 

Wifi: CZU-guest, User Name: 2069, Password: 458Nm04r

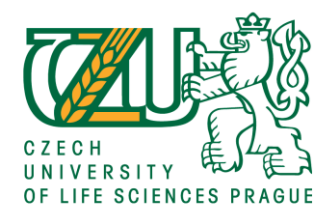

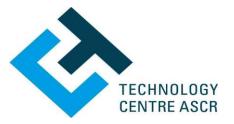

#### **PROGRAMME**

- 10:45 11:00 Coffee break
- 11:00 11:30 **BiodivClim, Water JPI and other ERA-NET projects** *Iveta Zápařková, The Technology Agency of the Czech Republic*
- 11:30 12:00 **Participation of Czech teams in H2020 SC2, SC5 and strategies how to increase success rate** *Daniel Frank, Technology Centre CAS*
- 12:00 13:00 Lunch break
- 13:00 13:45 **Experiences with transnational collaboration** Pavel Šimek, Miloš Ulman, Lenka Kouřimská (CULS), Jan Nedělník, Marie Kubaňková (VÚPT Troubsko)

Wifi: CZU-guest, User Name: 2069, Password: 458Nm04r

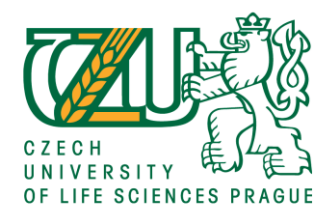

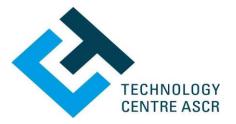

#### **PROGRAMME**

| 13:45 - 14:30 | Strategy for successful participation in H2020 |
|---------------|------------------------------------------------|
|               | Gabriela Matoušková, Coventry University       |

- 14:30 15:00 Horizon Europe New trends, structure of the new frame programme and the role of life sciences Naďa Koníčková, Jana Čejková, NCPs, Technology Centre CAS
- **15:00 16:00 Discussion and Networking**

Wifi: CZU-guest, User Name: 2069, Password: 458Nm04r

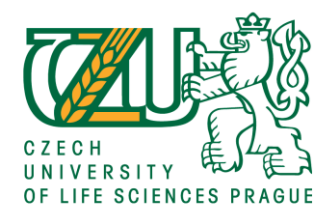

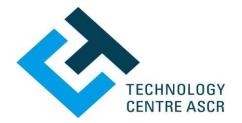

#### WIFI CONNECTION

Wifi: CZU-guest User Name: 2069

### Password: 458Nm04r

- 1) Connect to a wifi
- 2) Open web browser and enter the User Name and Password

Wifi: CZU-guest, User Name: 2069, Password: 458Nm04r